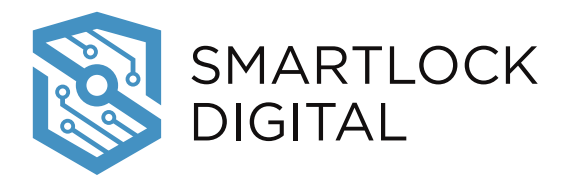

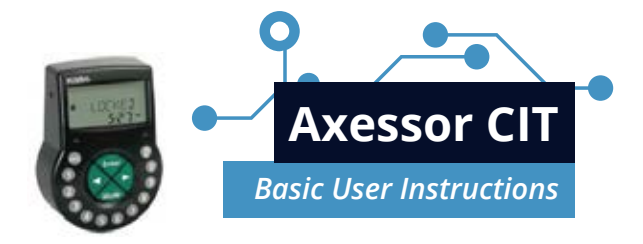

# **Open Lock**

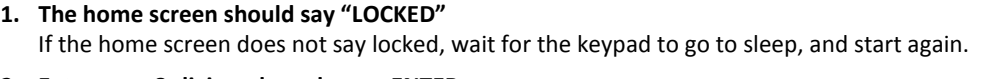

- **2. Enter your 8-digit code and press ENTER**. - If the lock is in Dual User mode the screen will display "CODE 2". **Enter the second 8-digit code and press ENTER.**
- **3. 'DELAY' - Wait out the Time delay.** If there is a time delay activated, the screen will display **'WAIT'.**
- **4. 'CONF'** When the time delay has finished counting, **the screen will display 'CONF'. Enter your 8 Digit code(s) again, and press ENTER.**

**NOTE: If the lock is in dual mode – you must enter 2 codes in the CONF window.**

**5.** With a valid entry code, the screen displays 'OPEN'. **Open the door.**

### **Wrong Code**

If an incorrect code is entered the display will return to the 'LOCKED' screen. If a correct code entry is made that has been restricted from opening the screen will display 'DENIED'. Wait for the keypad to go to sleep and try again.

# **Penalty time**

When your code is denied 4 times, the screen displays 'PENALTY' **You must wait a 5 minute penalty time. Then enter a Correct code.**

## **Enable Duress**

- **1. An external alarm system is required for this feature. When Performing a normal open, Enter the LAST digit of your code one number higher or lower** than the last digit of your standard code. Eg; if your standard code is 11111111 – to activate Duress enter 11111110 or 11111112.
- **2. Lock will open** and display just like a normal open, but the lock will silently activate an alarm.

### **Changing Codes**

- **1. First open the lock** The screen displays 'OPEN'
- **2. Press MODE button.** The screen displays 'PRG-MOD'.
- **3. Enter your code and press ENTER**
- **4.** Use the arrow buttons to **scroll to 'CODE' & press ENTER**
- **5. Scroll to 'USER' & Press ENTER**
- **6.** Display shows 'CHANGE?' **Scroll to 'YES' and press ENTER**.
- **7. Enter the new 8-digit code and Press ENTER.** (the first two digits must always be the user position. eg 11XXXXXX.
- **8.** Screen displays 'CONFIRM' **Enter 8-digit code again and press ENTER.**

The screen displays 'Accepted', and your code is now changed.

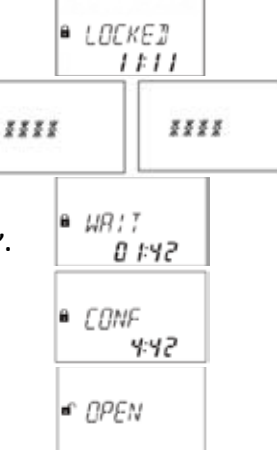

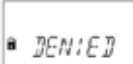

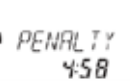

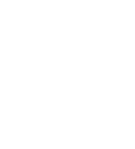

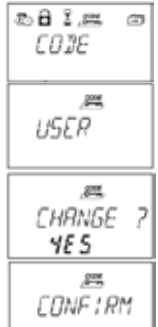